# **Functions and Classes**

Computational Methods, Oct. 2017, Kenji Doya

Let us learn how to define your own functions, and further organize them into a *class* for neatness and extensibility.

References:

- Python Tutorial section 4.6-4.8: Functions
- Python Tutorial chapter 6: Modules
- Python Tutorial chapter 9: Classes

```
In [1]:
import numpy as np
        import matplotlib.pyplot as plt
        %matplotlib inline
```
# **Defining functions**

If you find yourself running the same codes again and again with different inputs, it is time to define them as a *function*.

Here is a simple example:

```
In [2]: def square(x):
              """Compute x*x"""
              # result returned
              return x*x
```
In  $[3]:$  square(5)

Out[3]: 25

```
In [4]: a = np.array([1, 2, 3])# input `x` can be anything for which `x*x` is valid
        square(a)
```
Out[4]: array([1, 4, 9])

The line encosed by """ """ is called a *Docstring*, which is shown by help( ) command.

```
In [5]:
help(square)
```
Help on function square in module main :

square(x) Compute x\*x

A function does not need to return anything.

```
In [6]:
def print_square(x):
             """Print x*x"""
             print(x*x)
        # the end of indentation is the end of definition
        print_square(a)
```
[1 4 9]

A function can return multiple values.

```
In [7]: def square_cube(x):
        [1 4 9]
        [ 1 8 27]
             """Compute x**2 and x**3"""
             # return multiple values separated by comma
             return x**2, x**3
        # results can be assigned to variables separated by comma
        b, c = square\_cube(a)print(b)
        print(c)
```
In [ ]:

### **Arguments and local variables**

A function can take single, multiple, or no arguments (inputs). An argumet can be required, or optional with a default value. An argument can be specified by the position, or a keyword.

```
In [8]:
def norm(x, p=2):
             """Give the L^p norm of a vector."""
            y = abs(x) * preturn np.sum(y) ** (1/p)
```
In [9]: a = np.array([1, 2, **-**2]) norm(a) *# default p=2*

Out[9]: 3.0

```
In [10]:
norm(a, 1) # specify by position
In [11]:
norm(p=10, x=a) # specify by the keywords, in any oder
Out[10]: 5.0
```

```
Out[11]: 2.1436515674591332
```
## **Local and global variables**

Arguments and variables assigned in a function are registered in a local *namespace*.

In [12]: y = 0 *# global variable* norm(a) *# this uses `y` as local variable, y=[1, 4, 9]* print(y) *# the global variable `y` is not affected*

 $\Omega$ 

Any *global* variables can be referenced within a function.

```
In [13]:
def add_a(x):
              """Add a to x."""
              return x + a
         a = 1 # global variable
         add a(3) # 3 + 1
```
Out[13]: 4

To modify a global variable, it have to be declaired as global.

```
In [14]:
def addto_a(x):
              """Add x to a."""
              global a
              a = a + x # add x to a
         a = 1addto a(3) # a = a + 3a
```
Out[14]: 4

You can modify an argument in a function.

```
In [15]: |def double(x): """Double x"""
             x = 2 * x return x
         double(3)
```
Out[15]: 6

## **Scripts, modules, and packages**

Before Jupyter (iPython) notebook was created, to reuse any code, you had to store it in a text file, with .py extension by convention. This is called a *script*.

In [16]: **%**cat haisai.py

```
print('Haisai!')
```
The standard way of running a script is to type in a terminal:

\$ python haisai.py

In a Jupyter notebook, you can use %run magic command.

In [17]: **%**run haisai.py

Haisai!

You can edit a python script by any text editor.

In Jupyter notebook's Files window, you can make a new script as a Text file by New menu, or edit an existing script by clicking the file name.

#### In [18]: **%**run ..**/**untitled.py

"""L^p norm module"""

name me!

A script with function definitions is called a *module*.

In [19]: **%**cat lp.py

```
import numpy as np
def norm(x, p=2):
     """The L^p norm of a vector."""
    y = abs(x) * preturn np.sum(y) ** (1/p)def normalize(x, p=2):
     """L^p normalization"""
     return x/norm(x, p)
```
You can import a module and use its function by module.function().

```
In [20]:
import lp
```
In  $[21]:$  help(lp)

Help on module lp:

```
NAME
```
lp - L^p norm module

FUNCTIONS norm $(x, p=2)$ The L<sup>^</sup>p norm of a vector.

```
 normalize(x, p=2)
     L^p normalization
```
#### FILE

/Users/doya/Dropbox (OIST)/Python/ComputationalMethods/lp.py

```
In [22]:
         a = np.array([-3, 4])
         lp.norm(a)
```
Out[22]: 5.0

```
In [23]:
lp.normalize(a, 1)
```
Out[23]: array([-0.42857143, 0.57142857])

Caution: Python reads in a module only upon the first import, as popular modules like numpy are imorted in many modules. If you modify your module, you need to restart your kernel or call importlib.reload().

In [24]: **import** importlib importlib.reload(lp)

Out[24]: <module 'lp' from '/Users/doya/Dropbox (OIST)/Python/ComputationalMe thods/lp.py'>

A collection of modules are put in a directory as a *package*.

In [25]: *# see how matplotlib is organized* **%**ls **~/**anaconda**/**lib**/**python3.6**/**site**-**packages**/**matplotlib

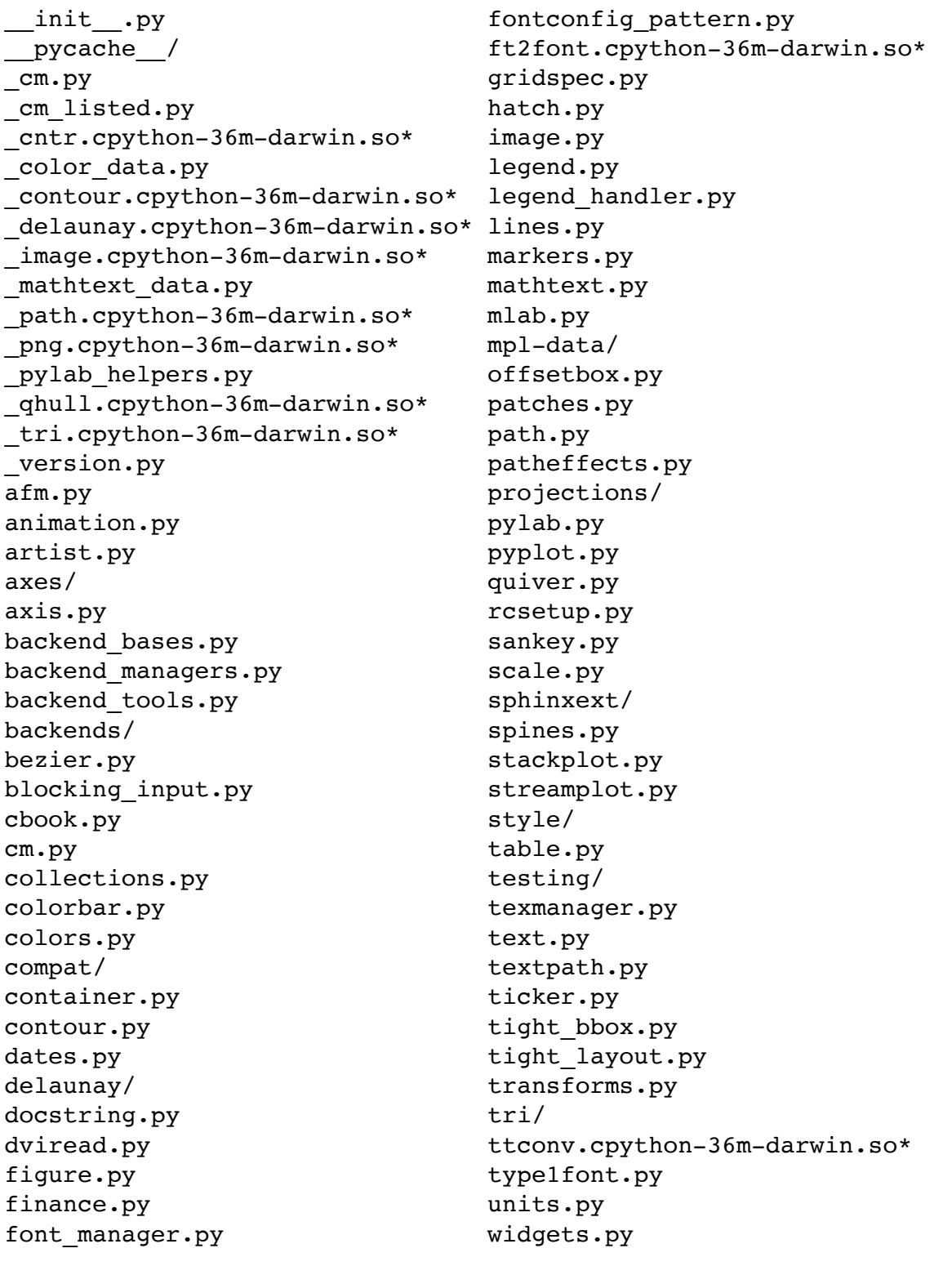

In [ ]:

# **Object Oriented Programming**

Object Oriented Programming has been advocated since 1980's in order to avoid confusions and facillitate extensibility or large software development. Examples are: SmallTalk, Objective C, C++, Java,... and Python! Major features of OOP is:

define data structure and functions together as a *Class*

- an *instance* of a class is created as an *object*
- the data (attributes) and functions (methods) are referenced as instance.attribute and instance.method().
- a new class can be created as a *subclass* of existing classes to inherit their attributes and methods.

### In [ ]:

# **Defining a basic class**

Definition of a class starts with class ClassName(BaseClass): and include

- definition of attributes
- init () method called when a new instance is created
- definition of other methods

The first argument of a method specifies the instance, which is named self by convention.

```
In [26]: class Vector:
              """A class for vector calculation."""
             default_p = 2 def __init__(self, arr): # make a new instance
                 self.vector = np.array(arr) # array is registered as a vector
              def norm(self, p=None):
                  """Give the L^p norm of a vector."""
                  if p == None:
                     p = self.default y = abs(self.vector) ** p
                 return np.sum(y) ** (1/p) def normalize(self):
                   """normalize the vector"""
                  u = self.vector/self.norm()
                  self.vector = u
```
A new instance is created by calling the class like a function.

```
In [27]: |x| = \text{Vector}([0, 1, 2])
```
Attributes and methods are referenced by .

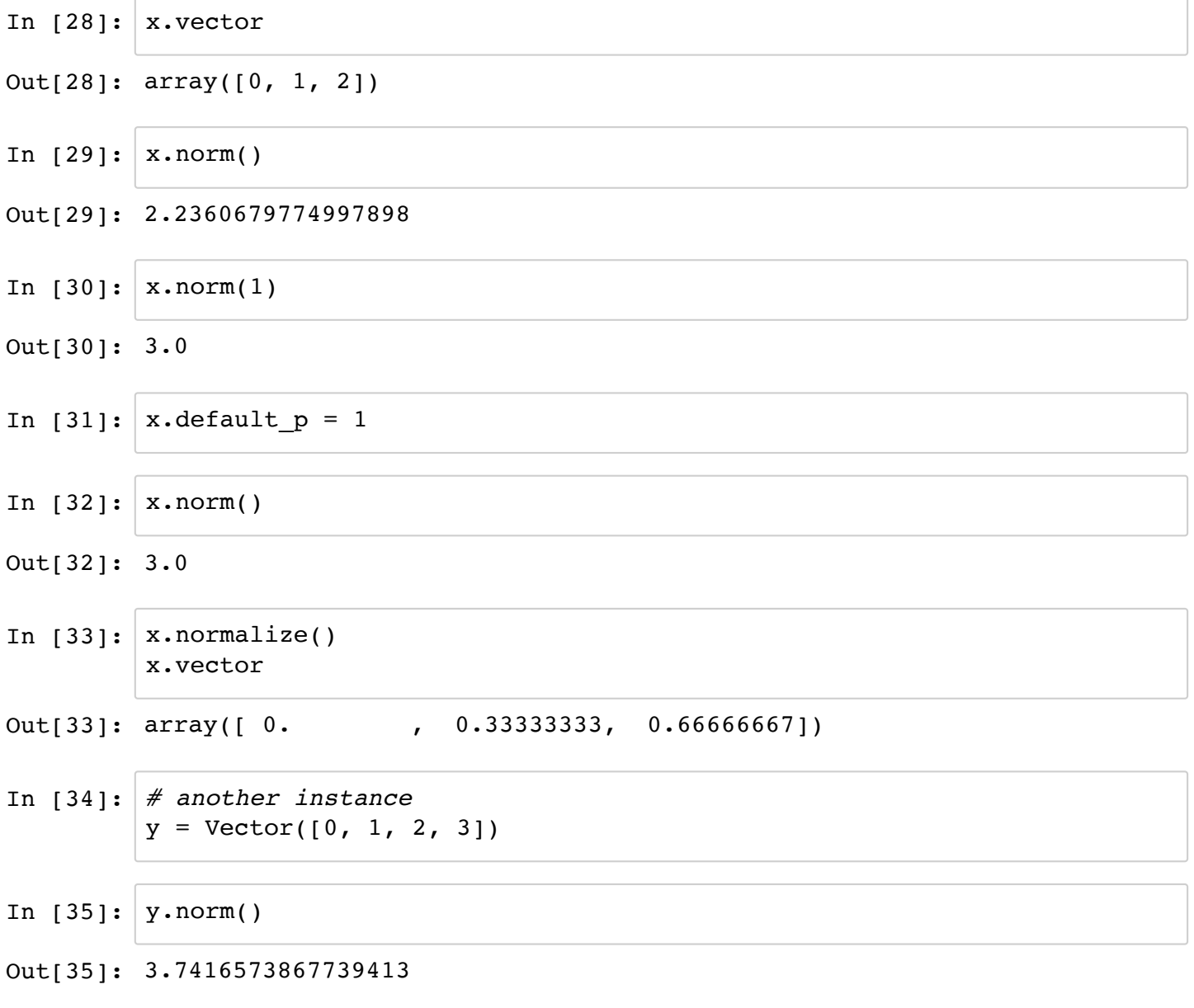

A subclass can inherit attributes and methods of base class.

```
In [36]:
class Vector2(Vector):
              """For more vector calculation."""
              def double(self):
                  u = 2*self.vector
                  self.vector = u
```
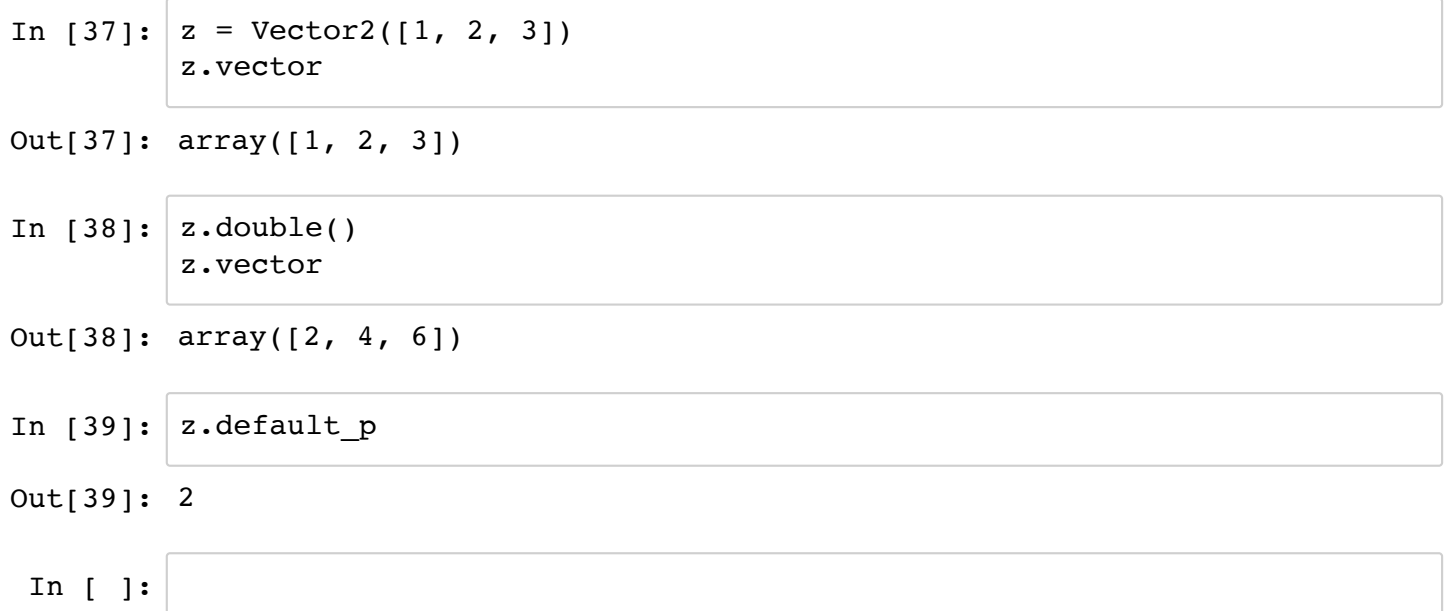

# **Exercisre**

## **1. Functions**

Define the following functions and show some sample outputs. 1) Factorial of n:  $1 \times 2 \times \cdots \times n$ .

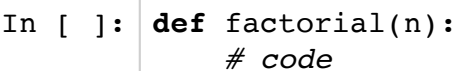

In [ ]: factorial(3)

In [ ]:

2) For a circle of radius r (default r=1), given x coordinate, return possible y coordinates (i.e., both positive and negative).

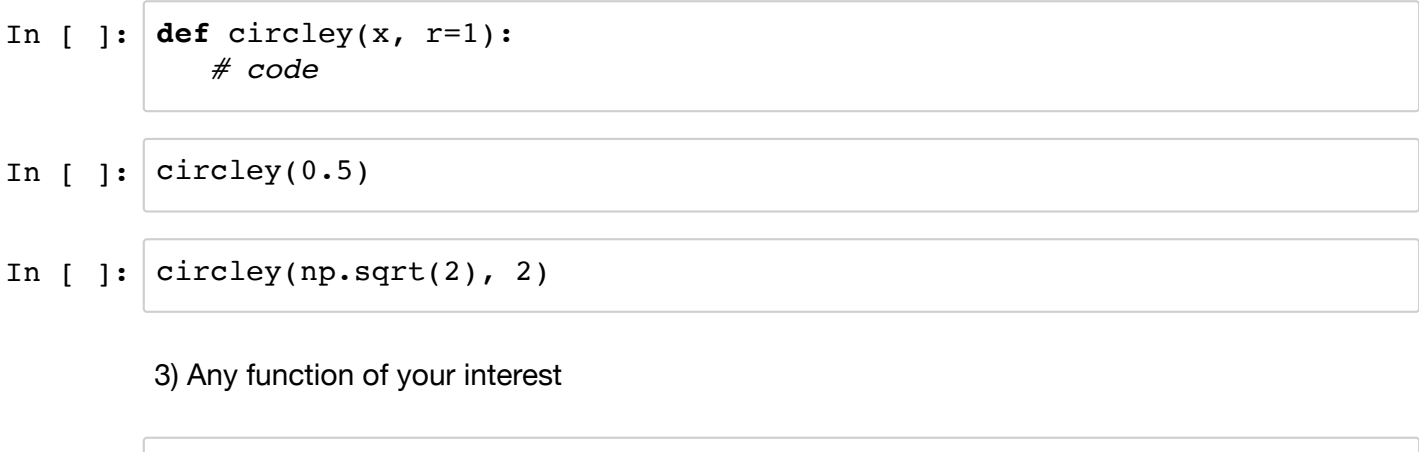

## **2. Classes**

1) Define the Vector class with the following methods and test that they work correctly.

- norm, normalize: as in the previous class (use  $L^p$  norm, with default p=2).
- scale(s): multiply each component by scalar s.
- $\bullet$  dot(v): a dot product with another vector v.

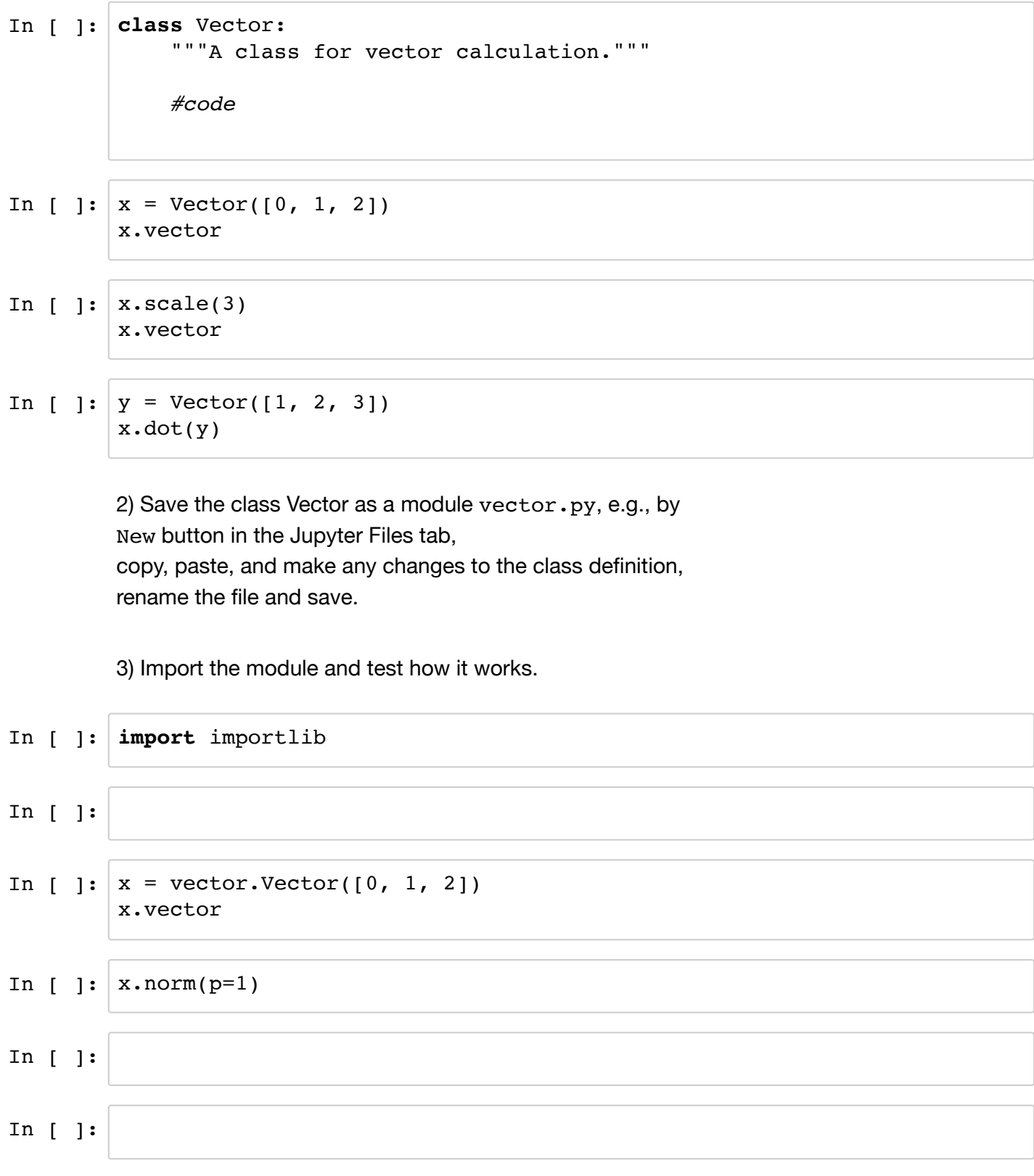